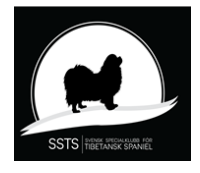

Protokoll nr 2 Styrelsemöte Svensk Specialklubb för Tibetansk Spaniel 27 april 2023

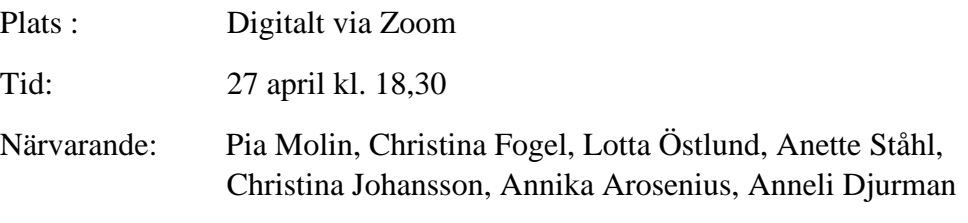

#### §1) **Mötets öppnande**

Ordförande Pia Molin öppnade mötet och hälsade alla välkomna

§2) **Val av justerare** Att tillsammans med ordförande justera protokollet valdes Anneli Djurman.

# §3) **Val av sekreterare för mötet**

Till sekreterare för mötet valdes Christina Johansson.

#### §4) **Föregående protokoll**

Föregående protokoll godkändes och lades till handlingarna. Protokollet är publicerat på hemsidan och skickat till revisorerna.

- §5) **Godkännande av dagordning** Dagordningen godkändes.
- §6) **Avstämning utställning i Markaryd 14 maj** Allt under kontroll inför utställningen.

#### §7) **Ordförandes rapport**

.

- **Beslutades** att vi ska träffas på ett fysiskt styrelsemöte den 16 17 september. Plats beslutar vi om senare.
- Pia Molin tar fram en aktuell lista över examinationsdomare på rasen då den behöver uppdateras.

#### §8) **Kassörens rapport**

- Christina Fogel redovisade ekonomin som är i balans.
- Christina Fogel har kontaktat Agria angående nytt samarbetsavtal fr o m 2024.

**Beslutades** att Christina Fogel för över en del av kapitalet på företagskontot till vårt sparkonto för att åtnjuta sparränta.

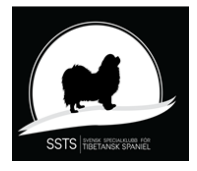

Protokoll nr 2 Styrelsemöte Svensk Specialklubb för Tibetansk Spaniel 27 april 2023

#### §9) **Medlemsfrågor**

- **-** Antal medlemmar 1 april 2023 är 628 st.
- **-** Agrias hundpromenad blir 20 maj 2023.

#### §10) **Sekreterarens rapport**

Inkommande post:

- SKK. Ansökan till domarkonferens 2026 har inkommit. **Bordlägges.**
- SKK. Fr o m 1 januari 2023 behöver inte de domare som ej dömt i Sverige tidigare skicka in CV.
- SKK/AK. Inbjudan till digital ras- och specialklubbsträff 23 maj 2023. **Beslutades** att anmäla Pia Molin och Christina Fogel.

#### §11) **Avelskommitténs rapport**

- Avelskommitténs sammansättning 2023: Christina Fogel (sammankallande), Pia Molin, Lena Brehmer, Anette Nordmark. Ett digitalt möte hölls den 18 april 2023. Kommittén fortsätter att föra löpande diskussioner i den av kommittén skapade Facebook-gruppen.
- En skrivning på hemsidan angående ögonlysning innan parning kan misstolkas. **Beslutades** att Christina och webmaster ändrar denna skrivning.

#### §12) **Utställningskommitténs rapport**

- Svenstavik 2024: SSTS special blir fredag den 2 augusti istället för den söndagen den 4 augusti.
- Utställningar 2025: Länsklubbarna har ändrat mycket på sina utställningar 2025. Utställningskommittén jobbar med ett förslag för våra specialer och skickar ut det till styrelsen.

#### §13) **Tidningskommitténs rapport**

Tibbe Nytt nr 2 kommer ut i augusti.

#### §14) **Lokalavdelningarna**

LA Sydost har kontakt med Christina angående avregistrering av lokalavdelningen.

#### §15) **Åtgärdslistan**

Listorna gicks igenom och uppdaterades.

#### §16) **Bordlagda ärenden**

- Utställningar 2024 protokoll nr 7 2022 §7: **Beslutades** att frågan hänskjuts till Utställningskommittén.
- Utställningar 2025 protokoll nr 7 2022 §7: **Beslutades** att frågan hänskjuts till Utställningskommittén.

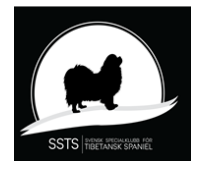

Protokoll nr 2 Styrelsemöte Svensk Specialklubb för Tibetansk Spaniel 27 april 2023

- BPH, datum för BPH i oktober protokoll nr 7 2022 §17: Fortsatt bordläggning.
- Examinationsdomare protokoll nr 8 2022 §7: **Beslutades** att Pia tar fram en aktuell lista som vi börjar att jobba med.
- Remiss "SKK 2030" protokoll nr 9 2022 §10: **Beslutades** att vi behandlar remissen på ett möte den 24 maj kl. 18.00.

# §17) **Övriga frågor**

Kan vi arrangera ett uppfödarmöte i november 2023? **Beslutades** att Annika Arosenius får i uppdrag att undersöka möjligheterna samt förslag till föreläsare och programpunkter.

### §18) **Nästa möte**

Nästa möte för behandling av SKK remiss "Roligt, enkelt, hållbart" blir digitalt den 24 maj kl. 18.00.

### §19) **Mötet avslutas**

Ordförande Pia Molin avslutar och tackar för dagens möte.

Sekreterare Ordförande

Christina Johansson Pia Molin

**Justerare** 

Anneli Djurman

# Verifikat

Transaktion 09222115557495460297

# Dokument

protokoll nr 2 - 20230427 Huvuddokument 3 sidor Startades 2023-06-24 12:17:56 CEST (+0200) av Reduca eSign (Re) Färdigställt 2023-06-28 12:08:48 CEST (+0200)

# Initierare

Reduca eSign (Re)

reduca-esign@reduca.se

Signerande parter

Stina Johansson (SJ) Pia Molin (PM) stina.olandsrf@gmail.com piamolin@telia.com **BankID RankID** Namnet som returnerades från svenskt BankID var Namnet som returnerades från svenskt BankID var "PIA "CHRISTINA JOHANSSON" MOLIN" Signerade 2023-06-24 13:51:39 CEST (+0200) Signerade 2023-06-24 17:31:08 CEST (+0200) Anneli Djurman (AD) anneli.djurman@gmail.com **BankID** Namnet som returnerades från svenskt BankID var "ANNELI DJURMAN" Signerade 2023-06-28 12:08:48 CEST (+0200)

Detta verifikat är utfärdat av Scrive. Information i kursiv stil är säkert verifierad av Scrive. Se de dolda

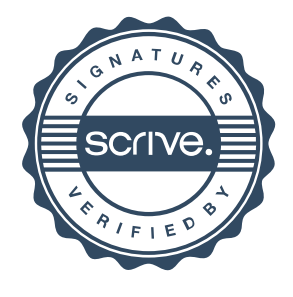

# Verifikat

Transaktion 09222115557495460297

bilagorna för mer information/bevis om detta dokument. Använd en PDF-läsare som t ex Adobe Reader som kan visa dolda bilagor för att se bilagorna. Observera att om dokumentet skrivs ut kan inte integriteten i papperskopian bevisas enligt nedan och att en vanlig papperutskrift saknar innehållet i de dolda bilagorna. Den digitala signaturen (elektroniska förseglingen) säkerställer att integriteten av detta dokument, inklusive de dolda bilagorna, kan bevisas matematiskt och oberoende av Scrive. För er bekvämlighet tillhandahåller Scrive även en tjänst för att kontrollera dokumentets integritet automatiskt på: https://scrive.com/verify

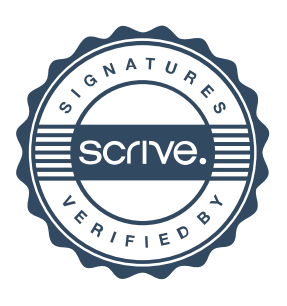